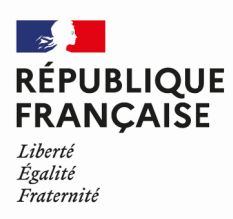

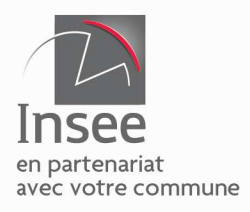

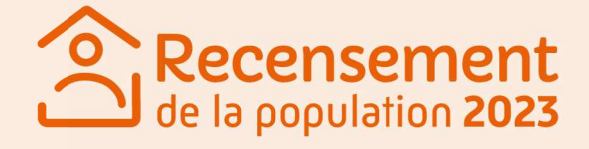

# Où suis-je recensé ?

Vous êtes recensé dans votre résidence principale : le logement que vous occupez quotidiennement.

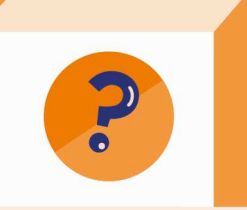

#### Et si je ne suis pas chez moi ? Vous pouvez contacter votre mairie pour savoir si vous êtes concerné cette année. Si c'est le cas, elle vous expliquera comment procéder.

### Je suis étudiant Suis-je recensé chez moi ou chez mes parents ?

Vous êtes recensé là où vous vivez pour vos études et où vous passez le plus de temps.

## Je vis dans une habitation mobile

Vous êtes recensé sur place les deux premiers jours de la collecte, par un agent recenseur.

## Je suis étranger

Vous êtes recensé dans votre résidence en France si vous êtes sur le territoire depuis ou pour au moins 1 an.

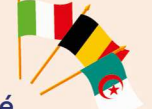

## Militaire, je vis dans une caserne

Vous êtes recensé dans votre caserne.

### **J'habite dans** un logement communautaire

(maison de retraite, internat, cité universitaire...) Vous êtes recensé par un enquêteur de l'Insee.

Si vous êtes recensé cette année, vous serez informé par un courrier de votre mairie.

Plus d'infos sur

Q le-recensement-et-moi.fr

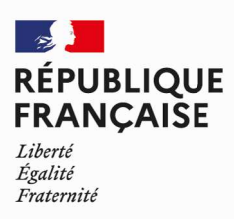

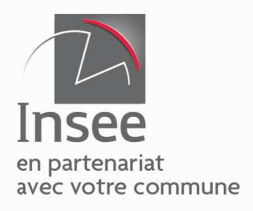

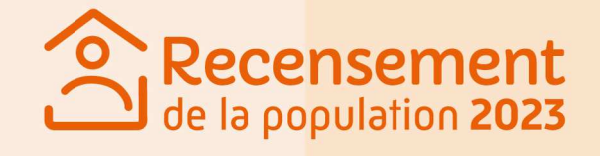

## Quand suis-je recensé ? j'habite dans une commune de :

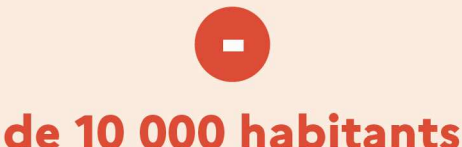

Le recensement y est exhaustif, il a lieu tous les 5 ans.

Pour vérifier si votre commune est concernée par le recensement cette année, rendez-vous sur :

Q le-recensement-et-moi.fr

## de 10 000 habitants

Le recensement a lieu tous les ans sur un échantillon de 8% des logements : votre logement d'habitation en fait peut-être partie !

Si vous êtes recensé, vous recevrez un courrier de votre commune dans votre boîte aux lettres au début du mois de janvier.

пm

## Comment ça marche  $2^k$

Une fois le courrier reçu, vous recevez dans votre boîte aux lettres ou via la visite d'un agent recenseur, une notice d'information contenant vos identifiants et codes de connexion

pour répondre sur internet : Q le-recensement-et-moi.fr

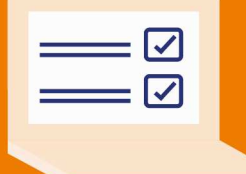

m

Vous pourrez également répondre sur papier.

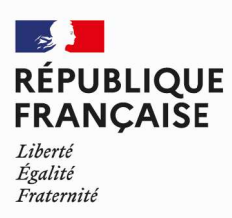

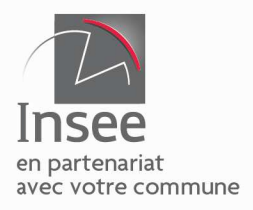

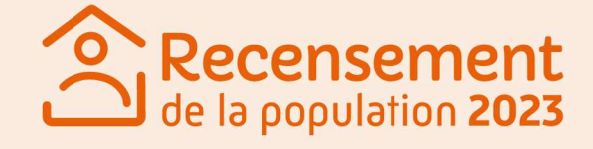

## Pourquoi me pose-t-on des questions sur...

#### ... mon logement?

Année de construction, surface, etc. connaître votre type d'habitation, c'est pouvoir anticiper les besoins de construction dans votre ville.

#### ... mon travail?

Lieu de travail, secteur d'activité, situation professionnelle, etc. connaître votre situation professionnelle permet de comprendre l'activité économique des communes, accompagner leur développement, et mesurer les mobilités entre le domicile et le travail.

#### ... mon foyer ?

Les caractéristiques de votre foyer pour permettre d'évaluer l'évolution de la population et ses besoins futurs : crèches, écoles, maisons de retraite, etc.

### ... mes habitudes de vie?

Modes de transport, scolarisation de vos enfants, etc. connaître vos habitudes de vie permet d'ajuster l'utilisation des équipements collectifs à vos besoins.

### ... mes données personnelles ?

Nom, prénom, etc.

vos données personnelles sont recueillies afin de ne pas vous compter plusieurs fois. Elles sont ensuite supprimées des bases de données.

En répondant au questionnaire du recensement, vous permettez à l'État de réaliser les petits et grands projets qui vous concernent !

Q le-recensement-et-moi.fr

Les traitements de ces données personnelles mis en œuvre par l'Insee à des fins statistiques sont conformes au Règlement général sur la protection des données (RGPD) et à la loi Informatique et Libertés (CNIL).